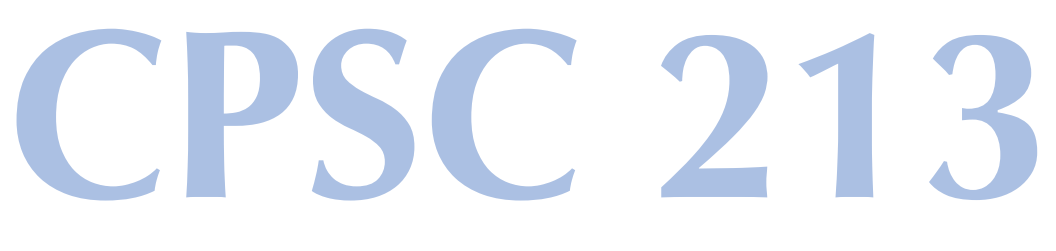

## **Introduction to Computer Systems**

## Reading

## ‣Companion

• 2.7.1-2.7.3, 2.7.5-2.7.6

### ‣Textbook

• 3.6.1-3.6.5

## *Unit 1d*

## *Static Control Flow*

## Control Flow

## ▶ The flow of control is

- the sequence of instruction executions performed by a program
- every program execution can be described by such a linear sequence
- ‣Controlling flow in languages like Java

## Loops (S5-loop)

‣ In Java

1

3

public class Foo { static int  $s = 0$ ; static int i; static int  $a[] = new int[10]$ ; static void foo () { for  $(i=0; i<10; i++)$  $s$  +=  $a[i]$ ; } }

2

4

‣ In C

```
int s=0;
int i;
int a[] = \{2, 4, 6, 8, 10, 12, 14, 16, 18, 20\};
void foo () {
 for (i=0; i<10; i++)s + = a[i];
}
```
## Implement loops in machine

```
int s=0;
int i;
int a[] = \{2, 4, 6, 8, 10, 12, 14, 16, 18, 20\};
void foo () {
 for (i=0; i<10; i++)s += a[i];
}
```
‣Can we implement *this* loop with the existing ISA?

## Control-Flow ISA Extensions

- ‣Conditional branches
	- goto <address> if <condition>

### ‣Options for evaluating condition

- unconditional
- conditional based on value of a register (==0, >0 etc.)
	- goto <address> if <register> <condition> 0
- conditional check result of last executed ALU instruction
	- goto <address> if last ALU result <condition> 0

## ‣Specifying target address

- absolute 32-bit address
	- this requires a 6 byte instruction, which means jumps have high overhead
	- is this a serious problem? how would you decide?
	- are jumps for for/while/if etc. different from jumps for procedure call?

## Loop unrolling

### ‣ Using array syntax

```
int s=0;
int i;
int a[10] = \{2, 4, 6, 8, 10, 12, 14, 16, 18, 20\};
void foo () {
 i = 0;s += a[i];
 i++;
 s += a[i]:
 i++; ...
 s + = a[i];
 i++:
}
```
- ‣ Using pointer-arithmetic syntax for access to a?
- ‣ Will this technique generalize
	- will it work for all loops? why or why not?

## PC Relative Addressing

### ‣ Motivation

5

7

- jumps are common and so we want to make them as fast as possible
- small instructions are faster than large ones, so make some jumps be two bytes

6

8

### ‣ Observation

- some jumps such as for/while/if etc. normally jump to a nearby instruction
- so the jump distance can be described by a small number that could fit in a byte

### ▶ PC Relative Addressing

- specifies jump target as a delta from address of current instruction (actually next)
- in the execute stage *pc register* stores the address of next sequential instruction
- the pc-relative jump delta is applied to the value of the pc register - jumping with a delta of 0 jumps to the next instruction
- jump instructions that use pc-relative addressing are called *branches*

### ‣ Absolute Addressing

- specifies jump target using full 32-bit address
- use when the jump distance too large to fit in a byte

## **ISA for Static Control Flow** (part 1)

### ‣ ISA requirement (apparently)

- at least one PC-relative jump
	- specify relative distance using real distance  $/2 -$  why?
- at least one absolute jumps
- some conditional jumps (at least  $=$  and  $>$  0)
	- make these PC-relative why?

## ‣ New instructions (so far)

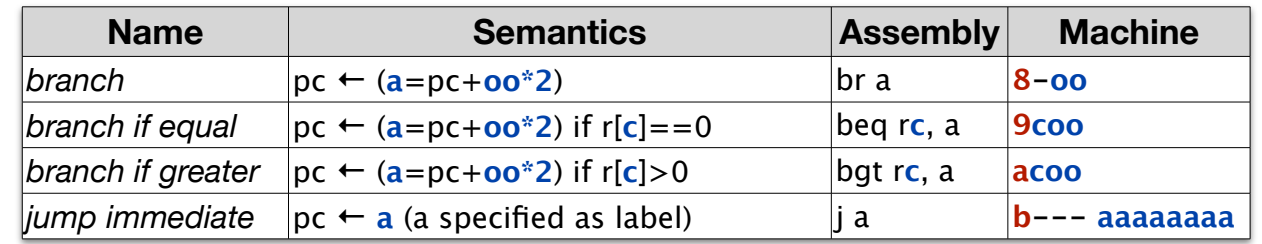

- jump assembly uses label, not direct hex number
- •PC-relative count starts from next instruction, after fetch increments PC

## ‣This example

•pseudo code template

```
i=0loop: if not (i<10) goto end_loop
      s+=a[i]i++ goto loop
end_loop:
```
- ISA suggest two transformations
	- only conditional branches we have compared to 0, not 10
	- no need to store i and s in memory in each loop iteration, so use *temp\_* to indicate this

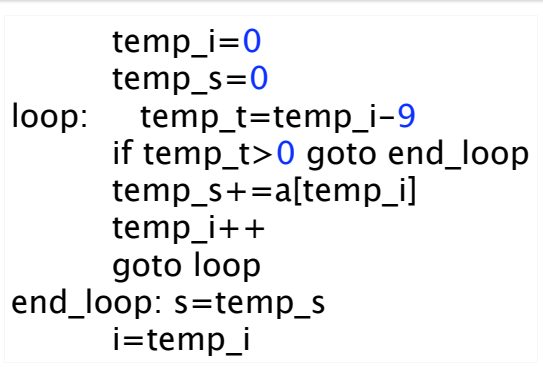

# **Implementing for loops** (S5-loop)

for  $(i=0; i<10; i++)$  $s$  += a[i];

### ‣ General form

• in C and Java

9

11

for (<init>; <continue-condition>; <step>) <statement-block>

#### • pseudo-code template

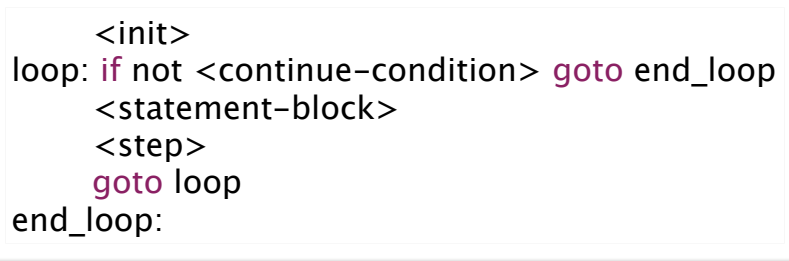

 temp\_i=0 temp $s=0$ loop: temp\_t=temp\_i-9 if temp\_t>0 goto end\_loop temp\_s+=a[temp\_i] temp\_i++ goto loop end\_loop: s=temp\_s i=temp\_i

#### • assembly code

Assume that all variables are global variables

10

12

```
ld $0x0, r0 # r0 = temp_i = 0
      \mathsf{Id} $a, r1 \# r1 = address of a[0]
      ld $0x0, r2 \# r2 = temp_s = 0
      ld $0xffffff7, r4 \# r4 = -9loop: mov r0, r5 \# r5 = temp_i
      add r4, r5 \# r5 = temp_i-9
      bgt r5, end_loop # if temp_i>9 goto +4
      ld (r1, r0, 4), r3 # r3 = a[temp_i]<br>add r3, r2 # temp_s += a[te# temp_s += a[temp_i]inc r0 # temp_i++
      br loop # goto -7end_loop: \text{Id } $s, r1 # r1 = address of s
      st r2, 0x0(r1) # s = temp s
      st r0, 0 \times 4(r1) # i = temp i
```
## Implementing if-then-else (S6-if)

if  $(a>b)$  $max = a$ ; else  $max = b$ ;

#### ‣General form • in Java and C

- if <condition> <then-statements> else <else-statements>

•pseudo-code template

 $temp_c = not <$ condition> goto then if (temp\_c==0) else: <else-statements> goto end\_if then: <then-statements> end\_if:

## ‣This example

•pseudo-code template

```
 temp_a=a
     temp_b=b
     temp_c=temp_a-temp_b
     goto then if (temp_c>0)
else: temp_max=temp_b
     goto end_if
then: temp_max=temp_a
end_if: max=temp_max
```
#### • assembly code

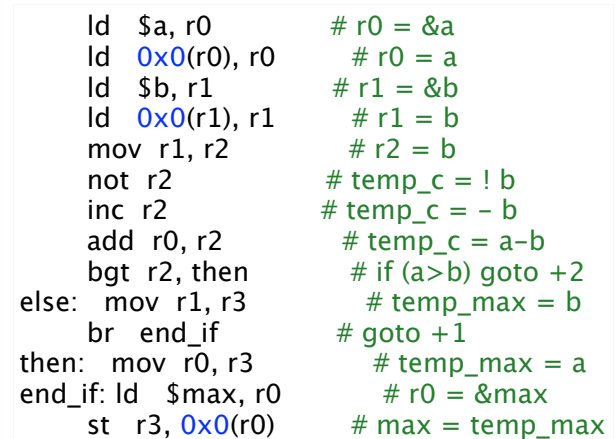

## Code Examples (S6-static-call)

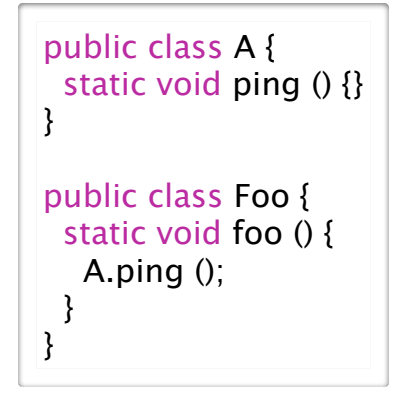

#### void ping () {} void foo () { ping (); }

14

16

# Static Procedure Calls

#### ‣ Java

13

15

- a *method* is a sub-routine with a name, arguments and local scope
- method *invocation* causes the sub-routine to run with values bound to arguments and with a possible result bound to the invocation

### $\triangleright$  C

- a *procedure* is ...
- a procedure *call* is ...

## Diagraming a Procedure Call

void foo () { ping (); }

### ‣ Caller

- goto ping
	- j ping

‣ Callee

- do whatever ping does
- goto foo just after call to ping() - ??????

• continue executing

### Questions

How is RETURN implemented?

It's a jump, but is the address a static property or a dynamic one?

## ‣ saving the return address

- only the caller knows the address
- so the caller must save it before it makes the call
	- caller will save the return address in **r6**
	- there is a bit of a problem here if the callee makes a procedure call, more later ...
- •we need a new instruction to read the PC
	- we'll call it gpc

## ‣ jumping back to return address

- •we need new instruction to jump to an address stored in a register
	- callee can assume return address is in r6

## Implementing Procedure *Return*

### ‣ return address is

- the address the procedure jumps to when it completes
- the address of the instruction following the call that caused it to run
- a dynamic property of the program

### ‣questions

17

19

- how does procedure know the return address?
- how does it jump to a dynamic address?

# **ISA for Static Control Flow** (part 2)

## ‣New requirements

- read the value of the PC
- jump to a dynamically determined target address

## ‣Complete new set of instructions

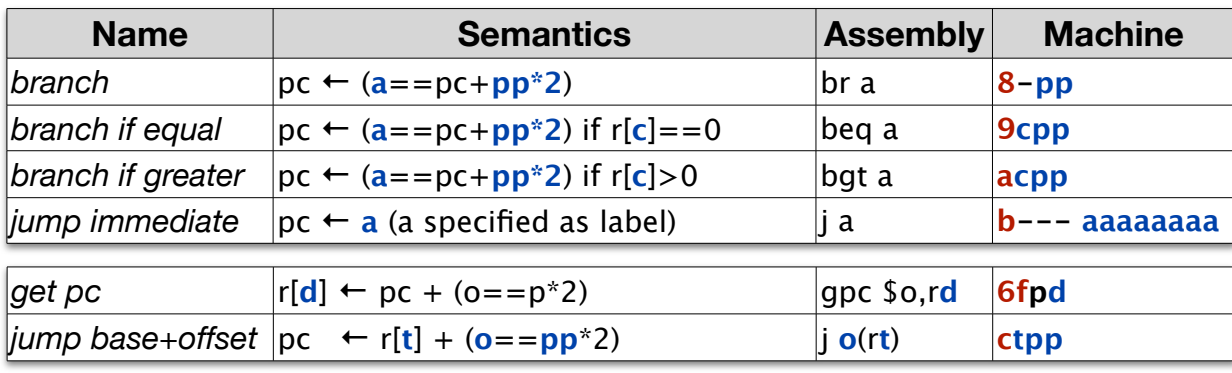

18

20

• jump assembly uses label, not direct hex number

void ping () {}

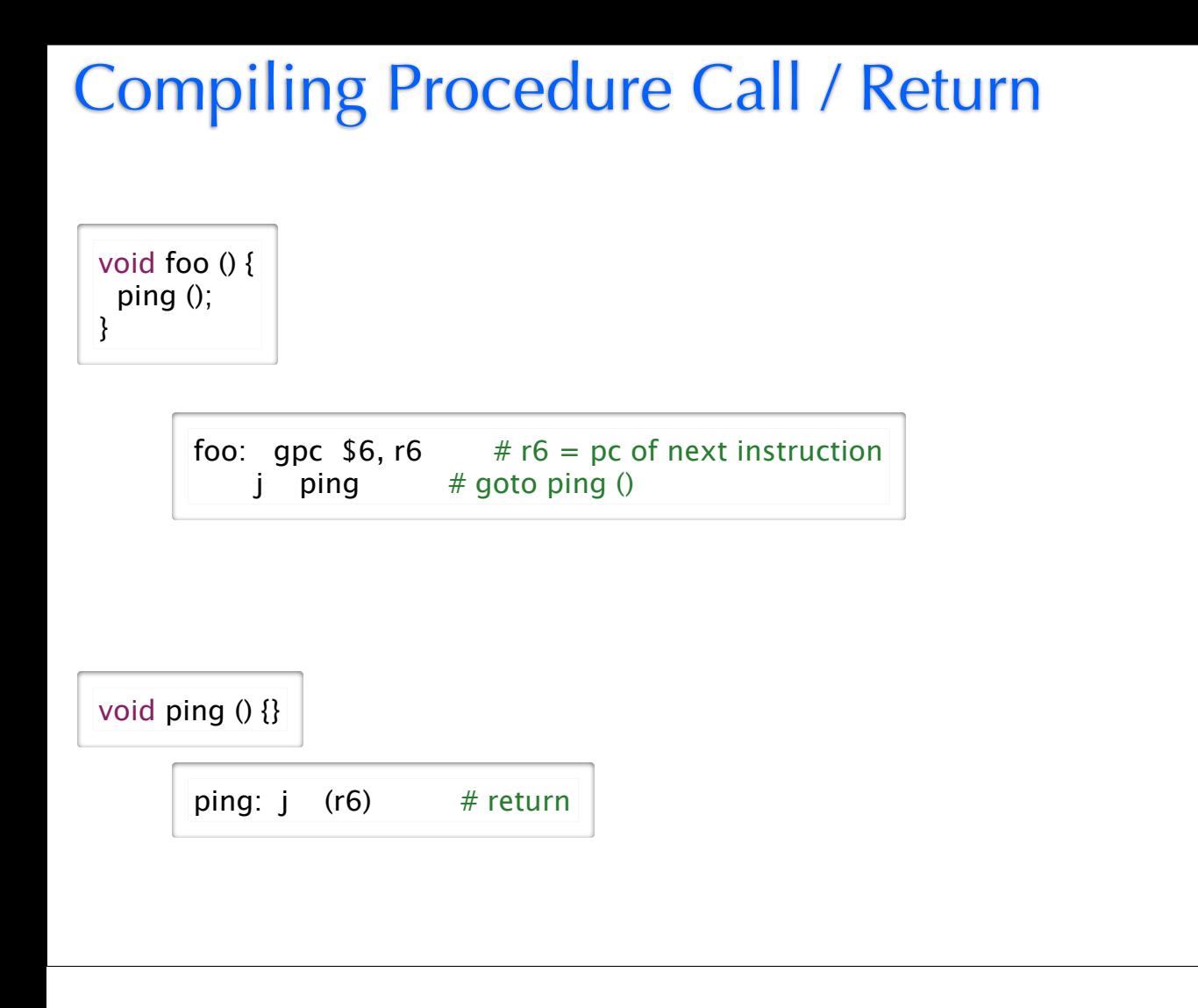

21